## **VYTVORENIE ZÁPISNÉHO LISTU A ADMINISTRÁCIA PREDMETOV (PREDZÁPIS)**

**vyššie ročníky** 

## 1. Prihláste sa do systému

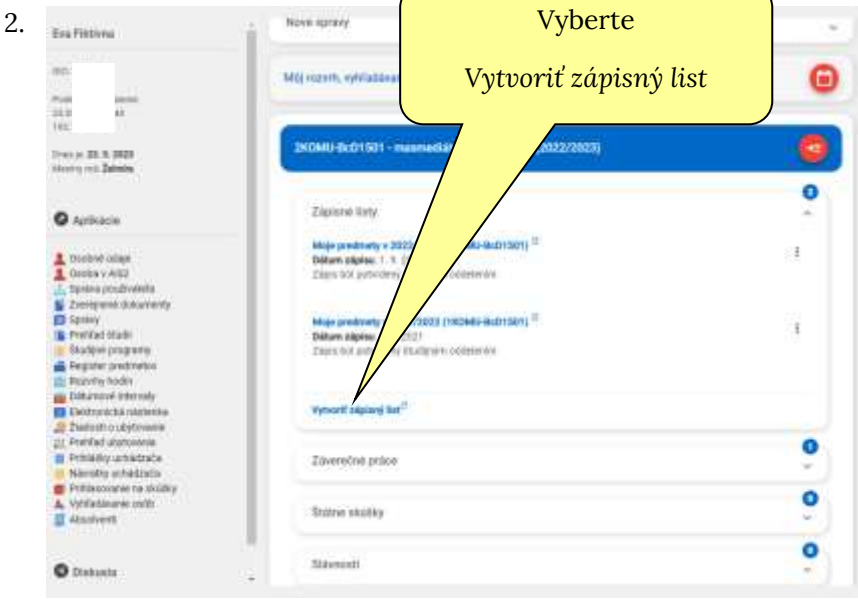

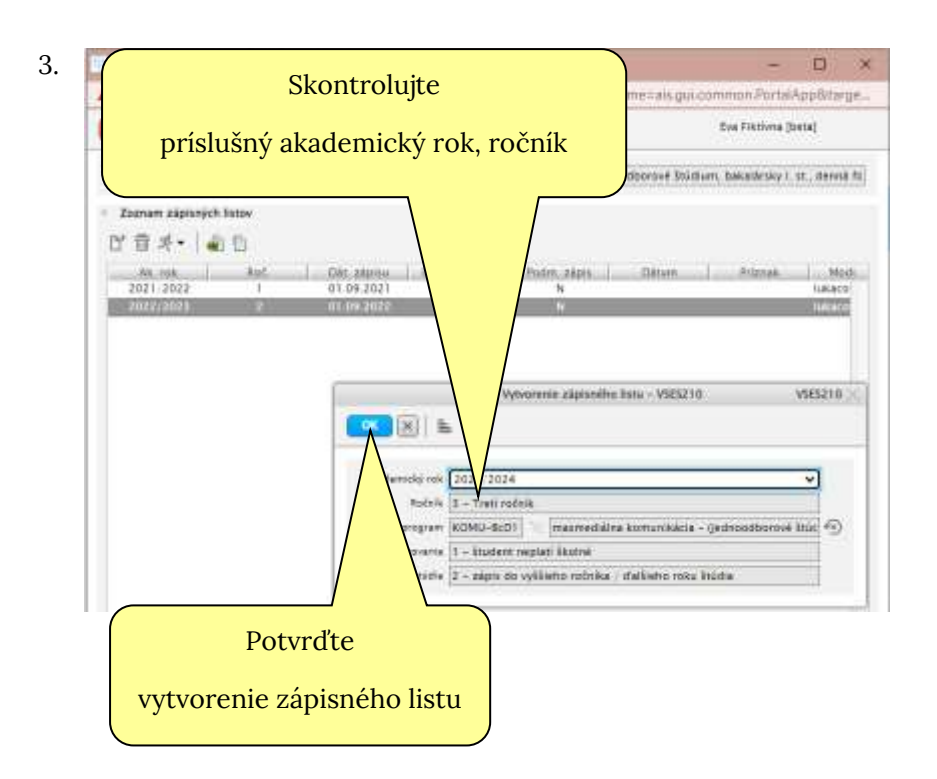

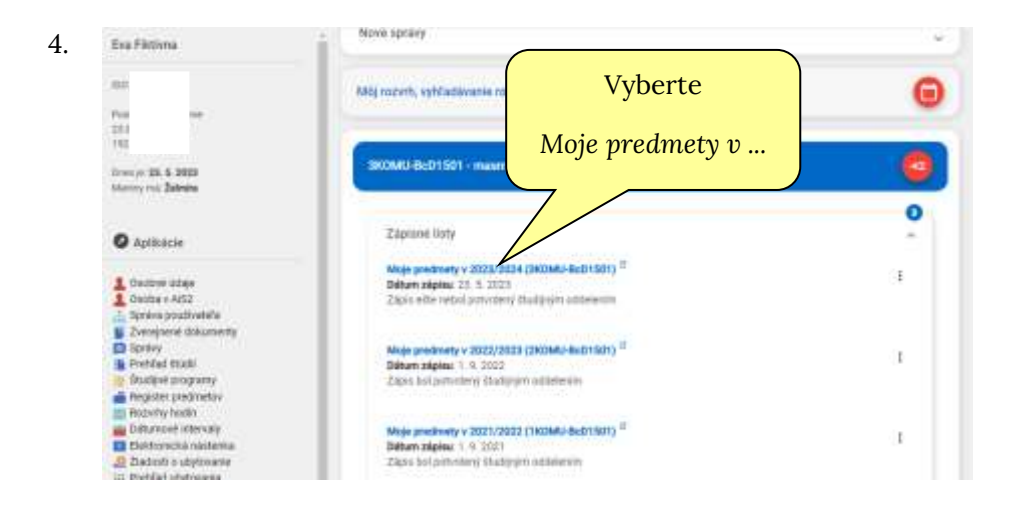

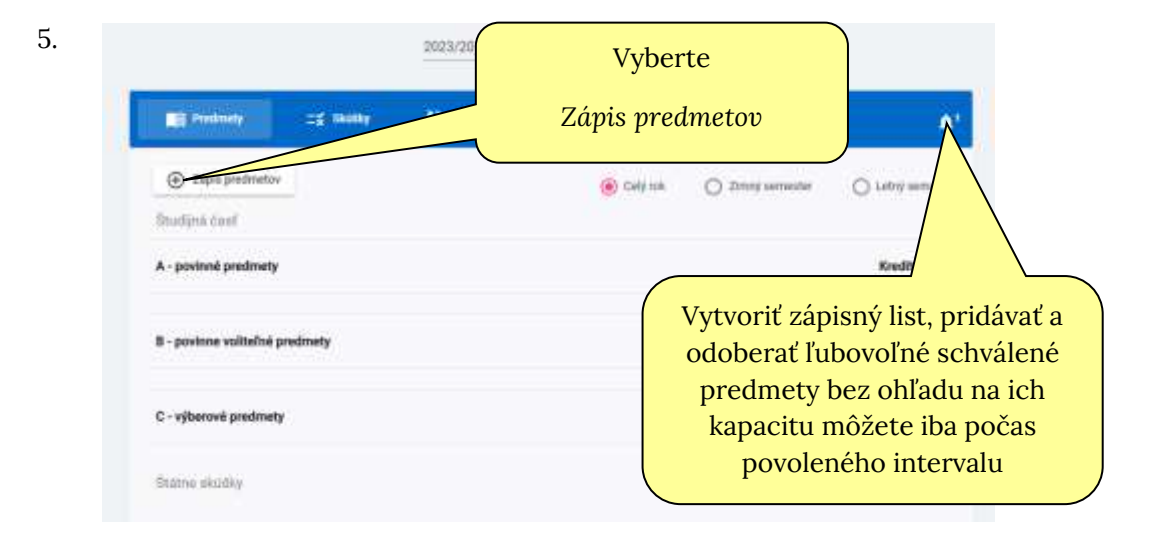

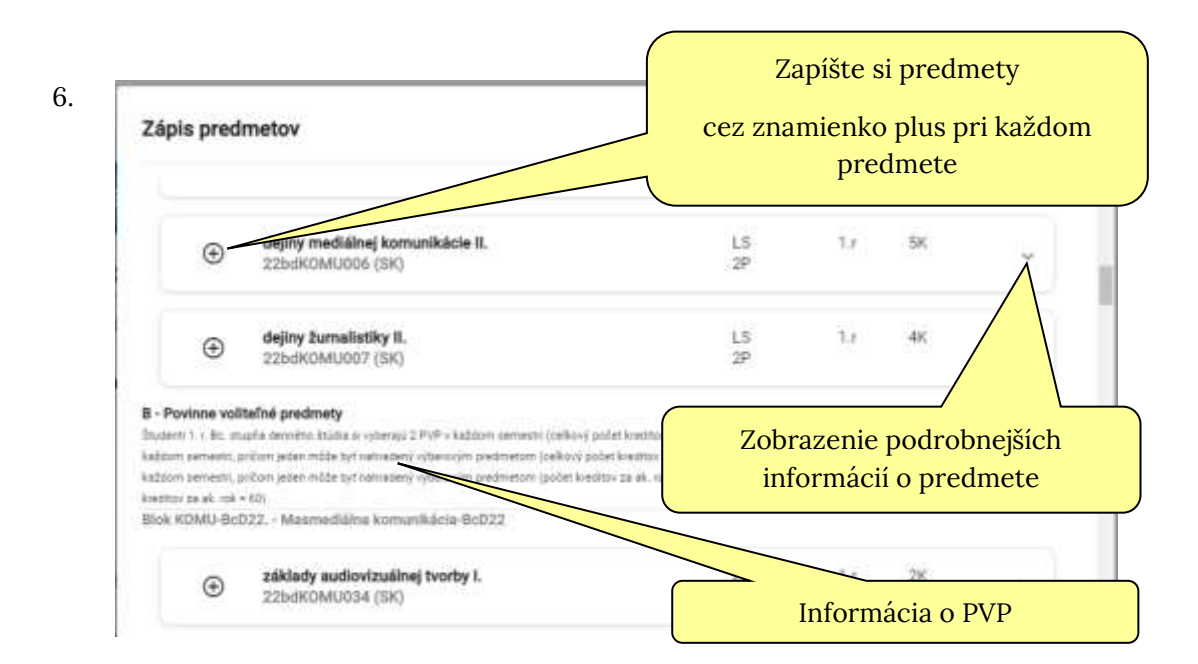

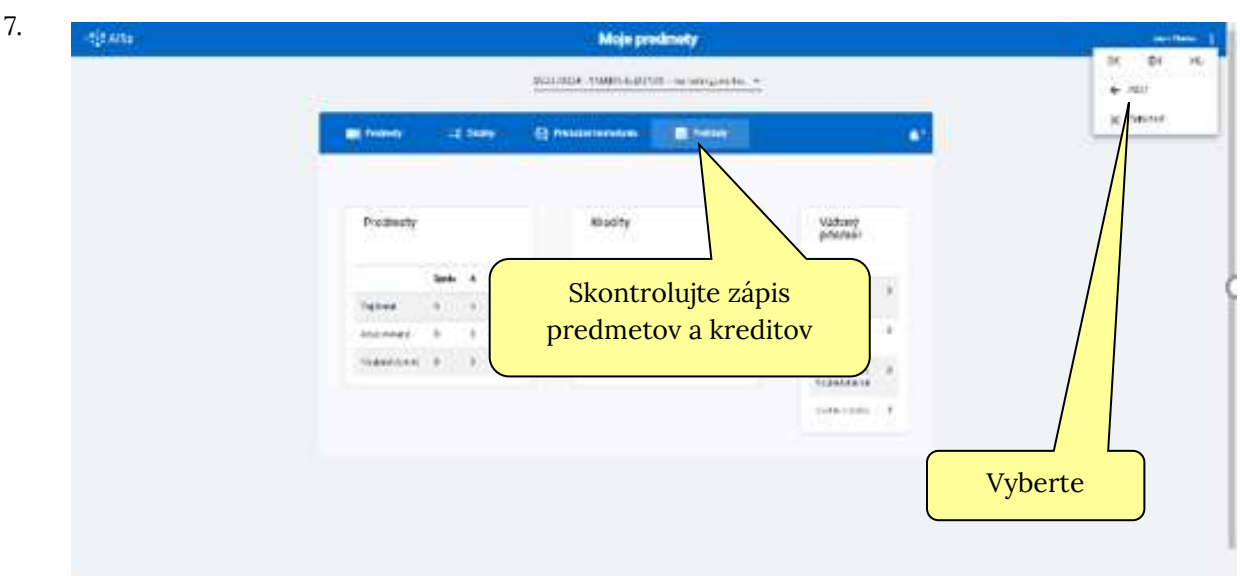

## 8. Kontrola uhradených platieb

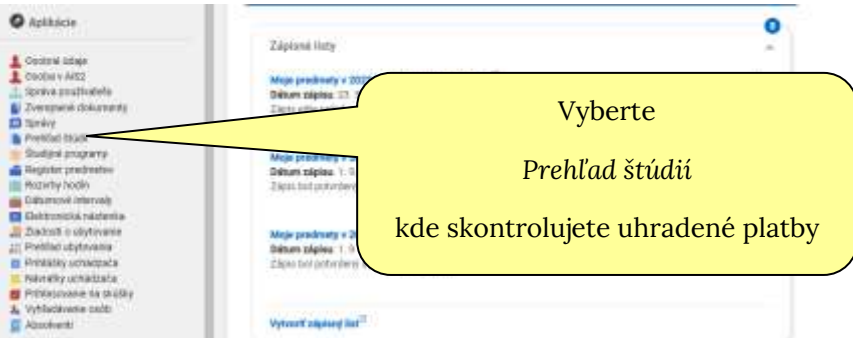

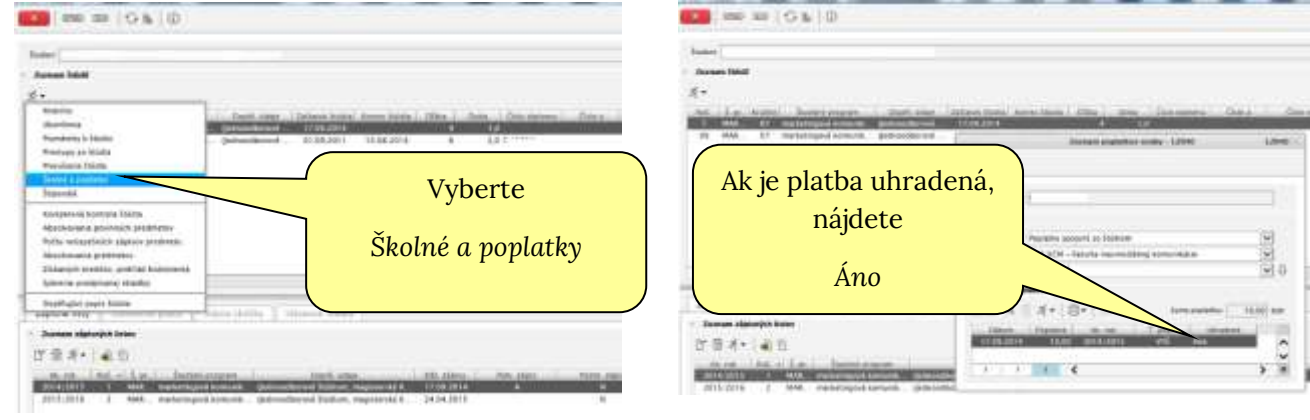

## **POZOR!**

V prípade nezrovnalostí v zápisnom liste sa obráťte na svoju študijnú referentku.